## **Aplicación gvSIG con fines educativos - Issues**

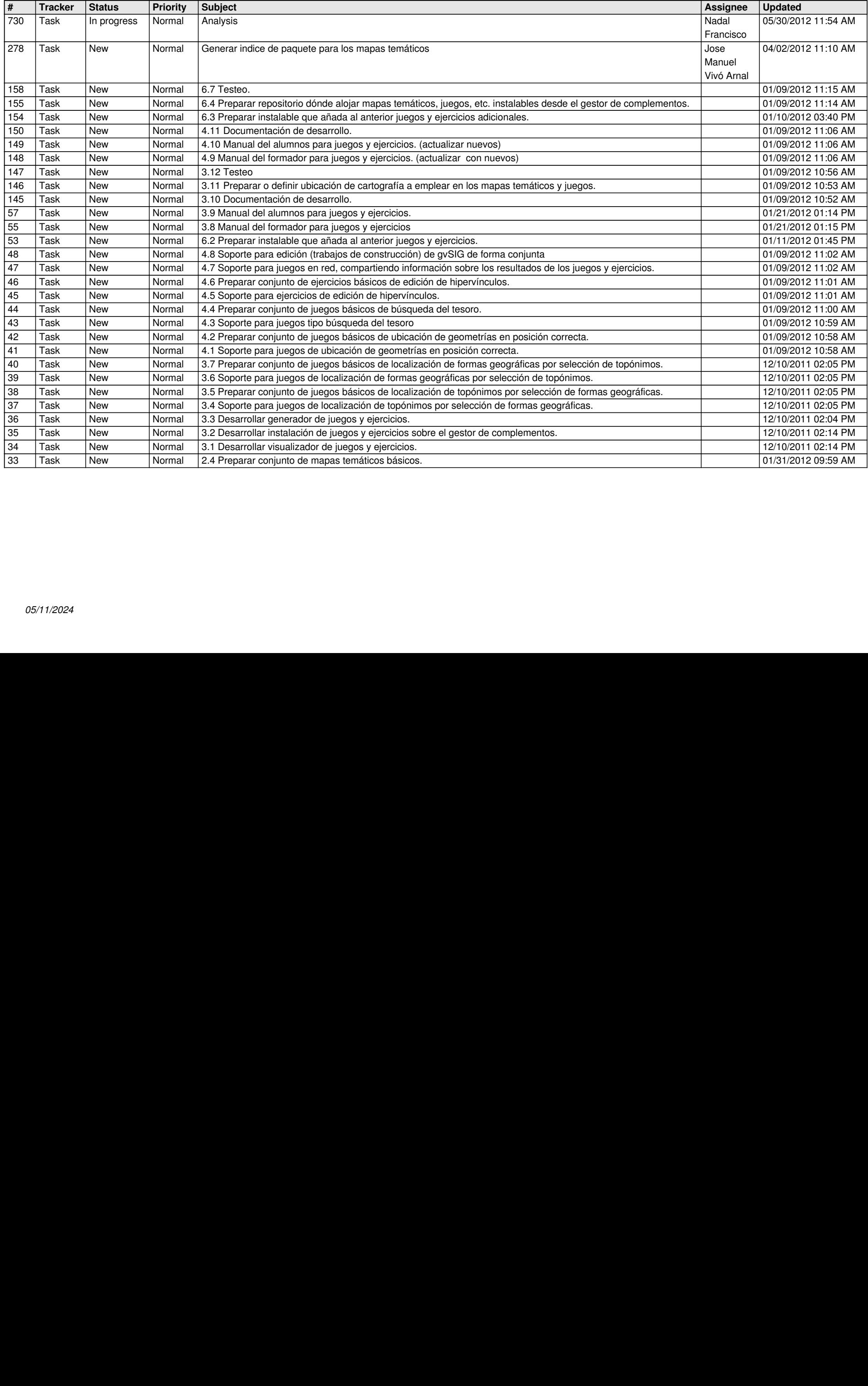